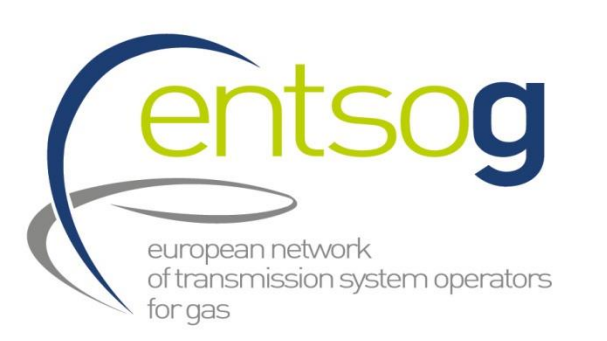

#### **12 February 2018**

## **TYNDP 2018**

### **Webinar on Project Collection**

**Stefano Astorri & Rares Mitrache System Development**

**Image Courtesy of Thyssengas** 

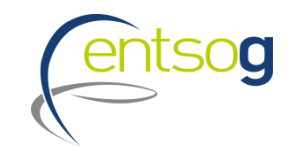

## **TYNDP 2018 main steps**

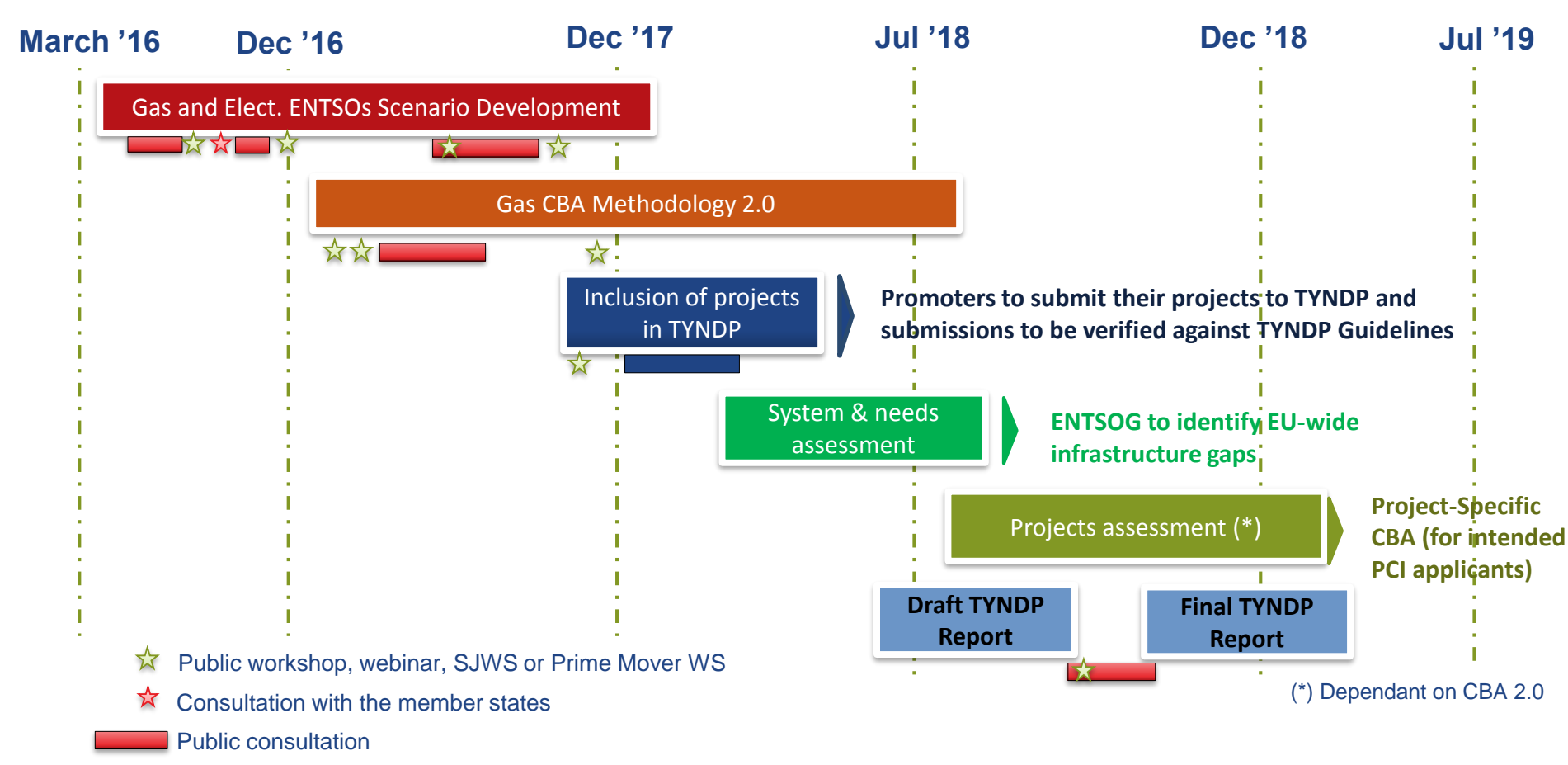

Submission of projects in TYNDP

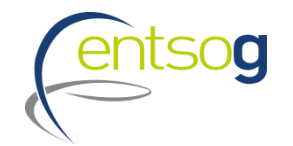

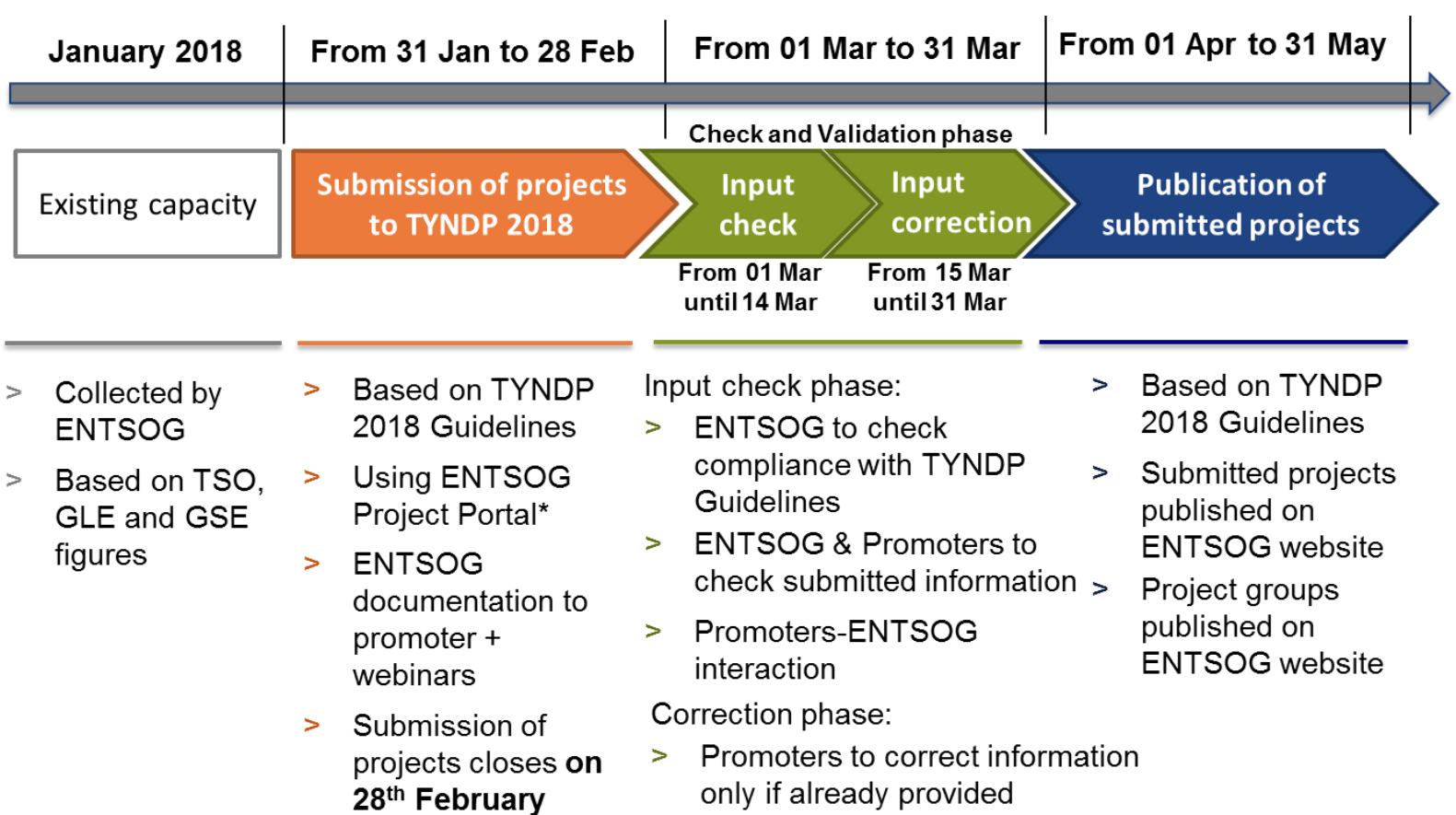

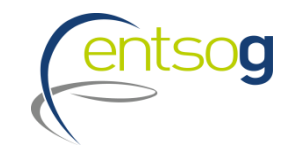

### **Project collection & check phases**

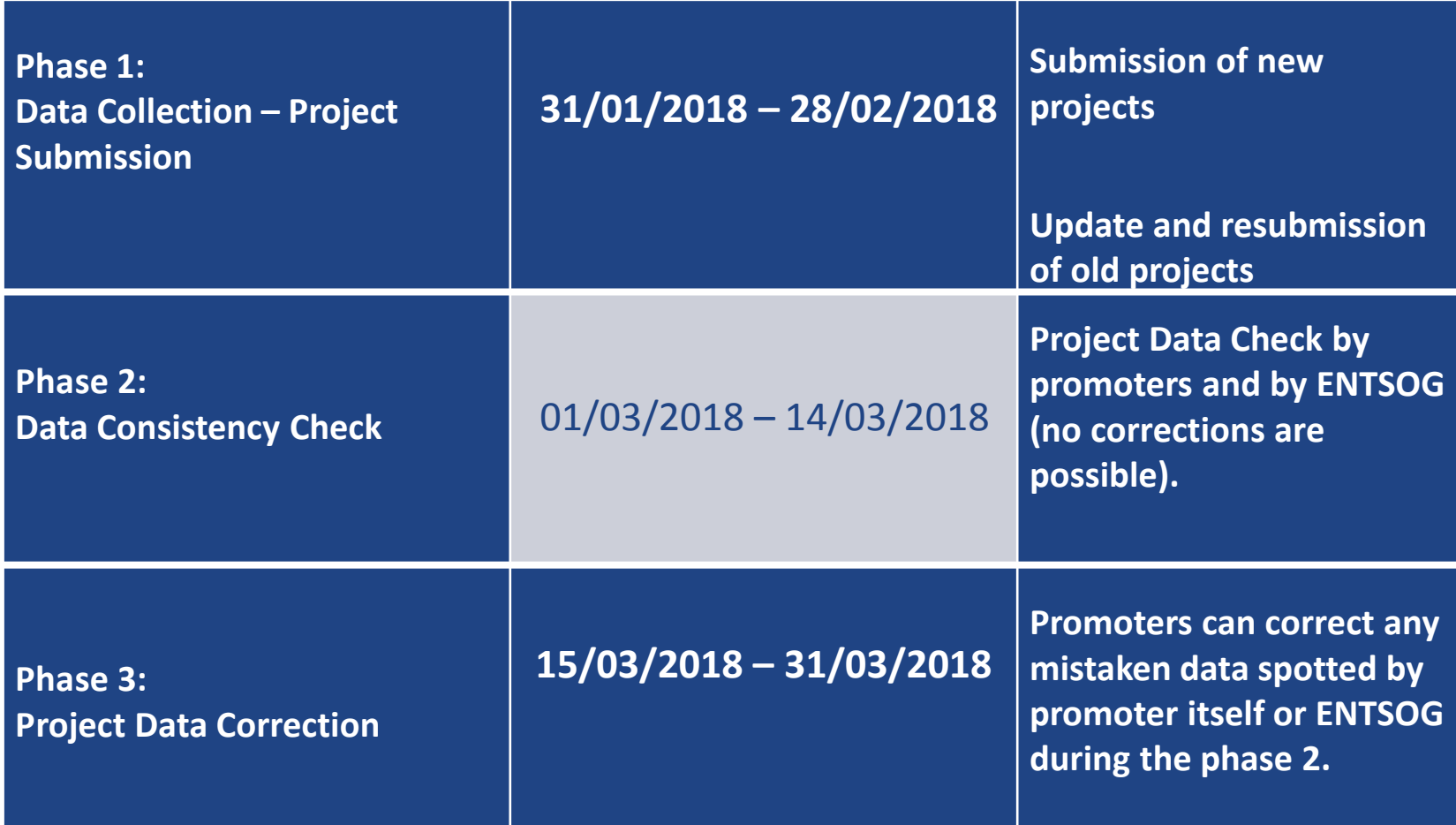

## **Project submission: general principles**

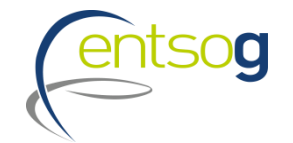

- > Promoters have to submit their projects **via the online web-portal**  (ENTSOG Project Portal).
- > For projects already submitted to previous TYNDP, questionnaires will already **include latest version of project data**
- > Missing to fill **mandatory information** will prevent promoters to submit their projects
- > Project promoters only have access to their data and eventually data that concern their network (adjacent capacity increments)

> **Project information cannot be updated** after closure of the Project Portal

# **TYNDP Guidelines criteria 1/2**

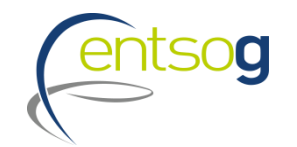

- **Project collection template includes specific questions to check promoters and projects' compliance with the criteria in the Practical Implementation Document (PID)**
	- > The PID is a requirement of the Regulation (EU) No 347/2013 (Annex III 2.5). It has been developed in a 2 layer approach:

EC « high-level » Guidelines

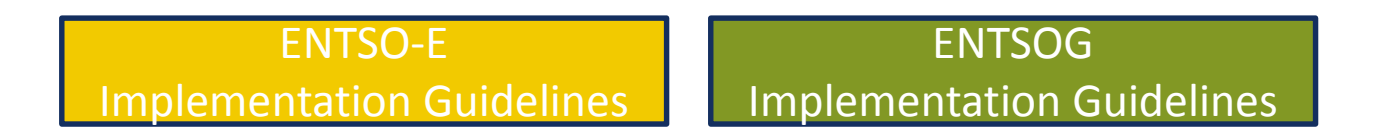

### *Based on EC « high level » Guidelines, ENTSOG had to:*

- > Define specific inclusion criteria (**Administrative** and **Technical**)
- > Collect supporting data from promoters
- > Decide on project inclusion based on criteria fulfilment

# **TYNDP Guidelines criteria 2/2**

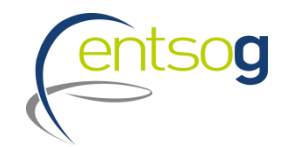

**The questions in the portal are related to Administrative and Technical criteria as defined in PID**

#### **Administrative criteria**

- > In the Project Portal submission templates promoters will be asked to
	- Indicate the project category they fall in (e.g. A1; B1; etc.)
	- **EXTERGHEET Select all the administrative pass-fail criteria and attach concerned documentation**
	- indicate which administrative *alternative criteria* they comply with and attach the concerned documentation when required
- > This information will be used by ENTSOG to check promoters compliance with Administrative Criteria

#### **Technical criteria**

> information to be provided through ENTSOG Project Portal: technical description; indicative location (map); project data

## **Project status in TYNDP**

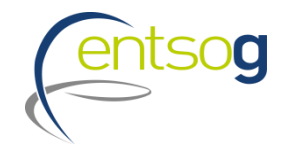

- > Depending on their level of maturity, projects are categorized along different status;
- > Each project status is directly derived from the information provided by its promoter, as follows:
	- **FID status** for a project that has taken the final investment decision ahead of TYNDP project collection.
	- **Advanced status** is applied to all projects that have:
		- o commissioning year expected at the latest by 31st December 2024, and
	- o whose permitting phase has started ahead of the TYNDP project data collection OR
		- o FEED has started (or the project has been selected for receiving CEF grants for FEED) ahead of the TYNDP project data collection.
	- **Example 3 Less-Advanced status:** all remaining projects.

## **System & Infrastructure gaps assessment**

- > Project status are a pre-requisite for the definition of the **infrastructure levels**
- > An infrastructure level represents the **potential level of development of the European gas network system**
- > An infrastructure level formed by existing infrastructure and projects with FID status (LOW infrastructure level) represents therefore a **credible minimum set of infrastructure**
- > The identification of **infrastructure gaps** is based on the LOW level
- > The assessment of the ADVANCED infrastructure level provide **complementary perspective** in the analysis of the European energy market

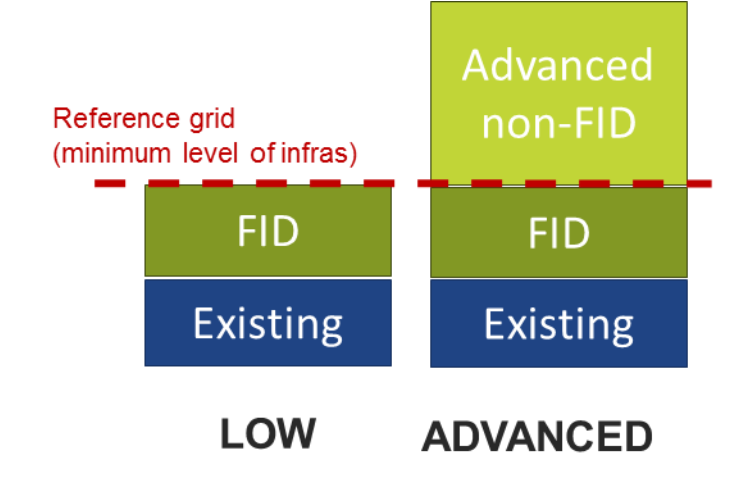

## **Project-specific assessment (PS-CBA)**

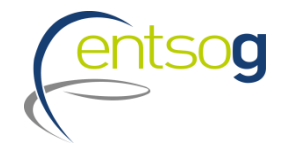

- > Only for projects intending to apply for PCI and indicate this during Project Collection
- > Based on its status, project-specific assessment is carried **with/without each project (or project group)** for both infra levels
- > It measures the **incremental impact in mitigating the identified infrastructure gaps** (based on the CBA Methodology 2.0)

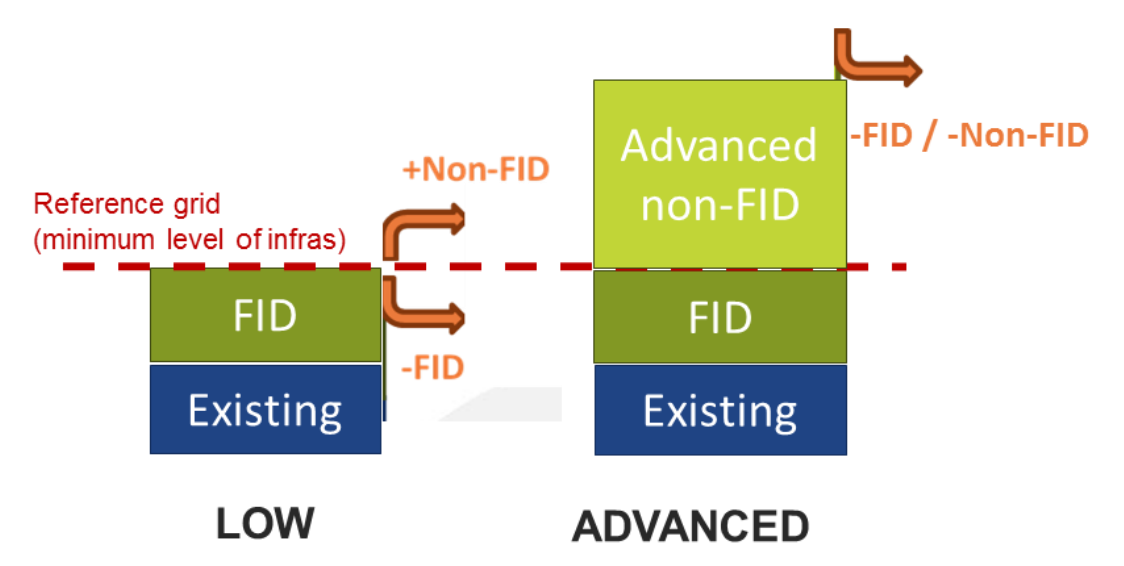

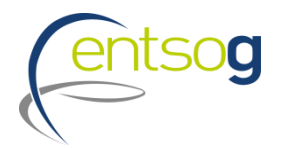

### **Project-specific assessment (PS-CBA) process in TYNDP 2018**

> ENTSOG CBA Methodology 2.0 proposes inclusion of the **project-specific assessment (PS-CBA) in TYNDP** and **publication of results in the TYNDP Report**

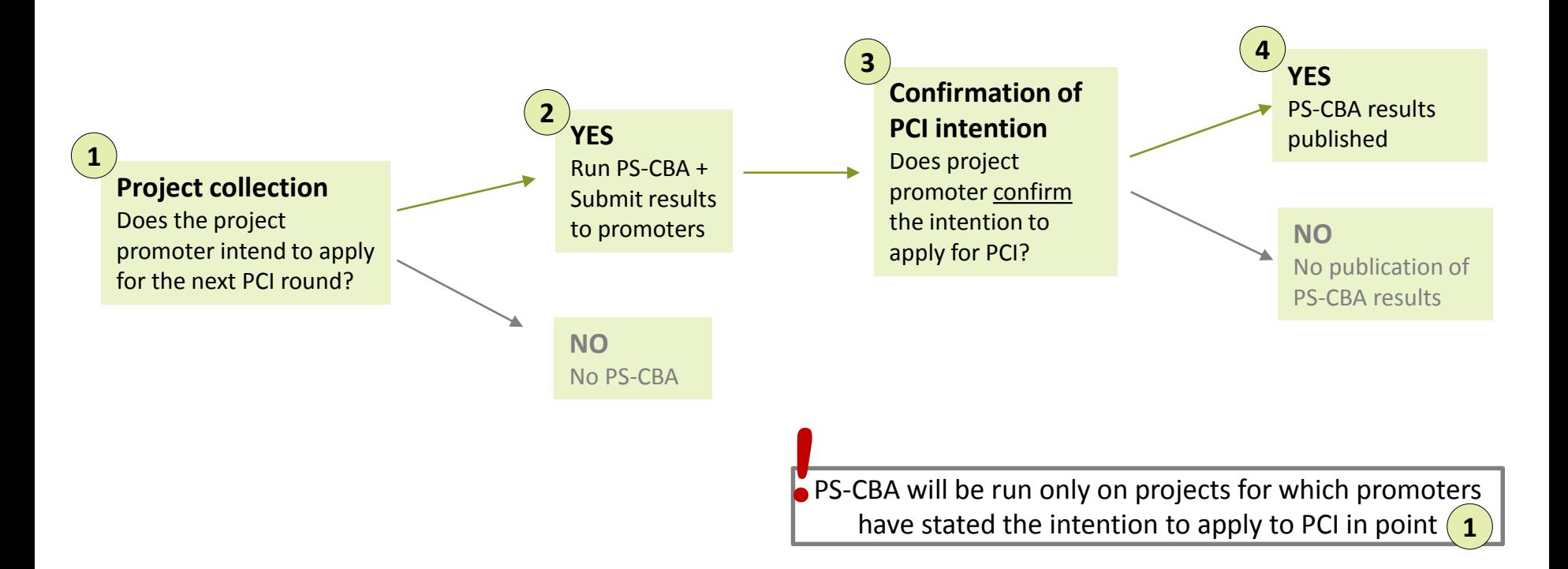

## **How does data submission translate into project assessment**

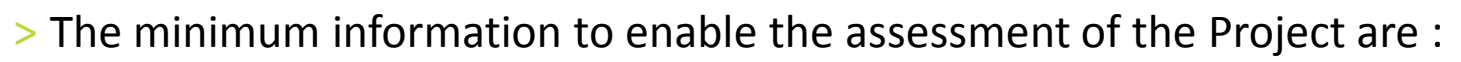

- Interconnection Point (existing or new); Capacities; Commissioning Date; FID or ADVANCED status;
- > The "**lesser-of-rule**" will be applied on the capacities submitted by promoters

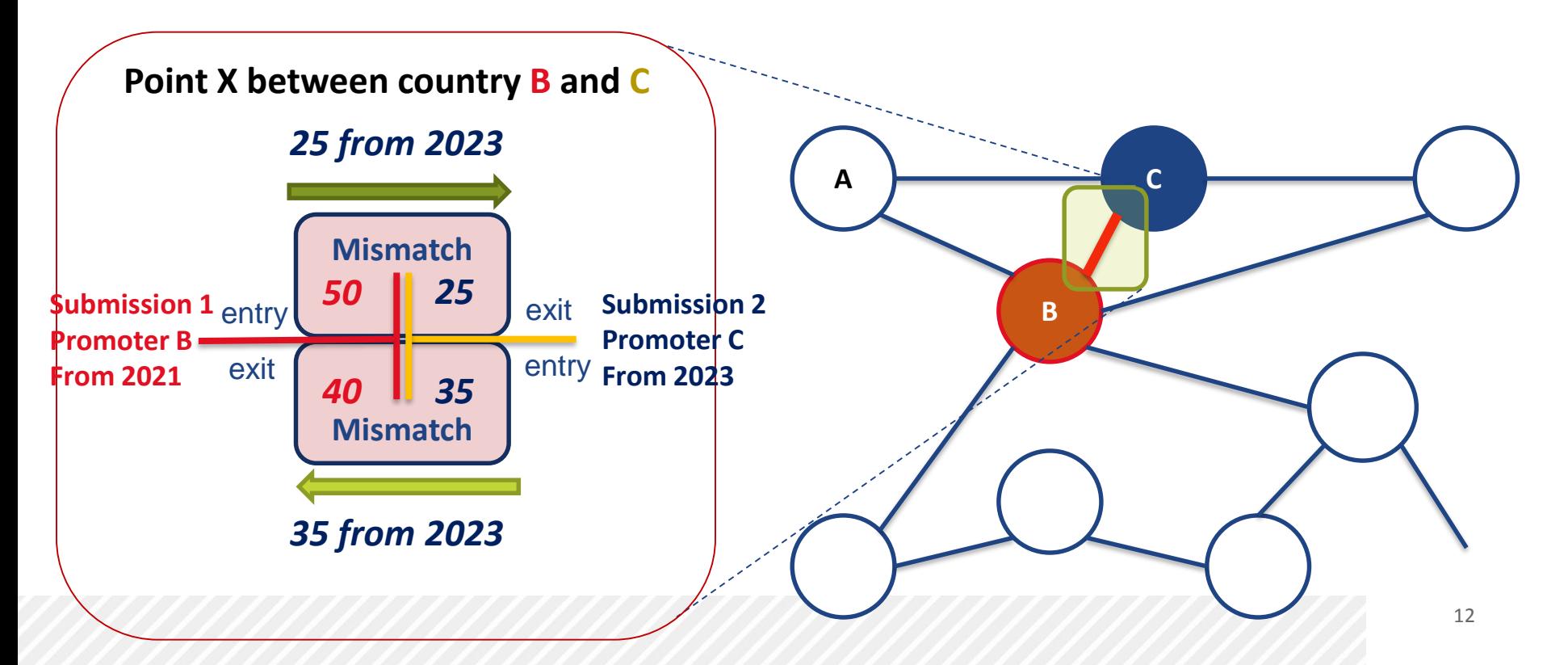

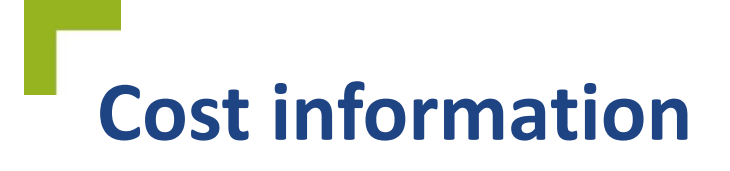

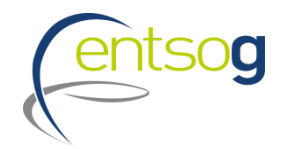

### **Cost information refer to planned CAPEX, OPEX and cost ranges (+/- %)**

### **In TYNDP 2018**

- > promoters` costs submission will be **mandatory**
- > costs will be published **unless declared confidential** by promoters but...
- > ... for promoters **intending to apply to PCI** alternative cost estimates **will be published in the TYNDP** to ensure transparency and level-playing field
	- **Example 2** either provided by promoter or established by ENTSOG (e.g. using Unit Investment Costs)

### **Grouping at PRJ level**

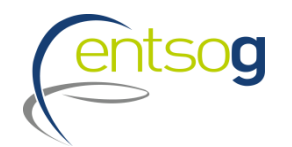

- > Often, a number of functionally-related project items need to be implemented for their benefit(s) to materialize
- > Promoters submitting the following category of projects are asked to indicate whether their submission is part of one common "functional project":
	- > Interconnector of two (or more) countries
	- > LNG terminal and connecting pipe
	- > Underground storage and connecting pipe

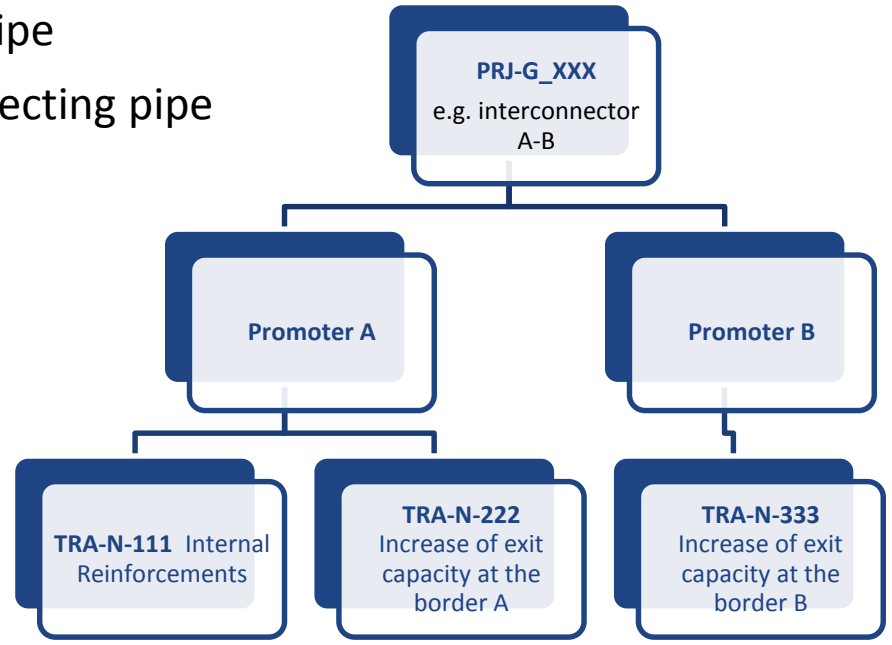

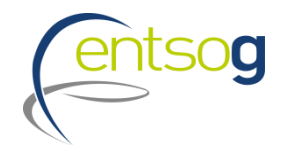

## **Grouping for project-specific assessment (PS-CBA)**

- > Grouping of projects represents a **prerequisite** also for project-specific assessment
- > CBA Methodology proposes guidelines to support the identification of **reasonable project groups**
- > ENTSOG will define the groups for PS-CBA based on:
	- $\blacksquare$  the 3<sup>rd</sup> PCI List and
	- **PRJ level aggregation (as per slide before)**
	- **CBA Methodology guidelines**
- > ENTSOG will carry out in the TYNDP process also the PS-CBA for projects intending to apply for PCI
- > Defined **project groups will be published** in line with ENSTOG TYNDP Guidelines

## **Supporting Documents 1/2**

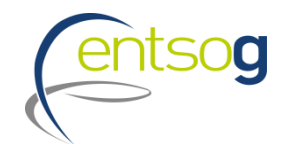

### *ENTSOG developed a DOCUMENTATION KIT to support PROMOTERS in the project submission process:*

- > 'ENTSOG Practical implementation document (PID) for developing the 10-year network development plan (TYNDP) 2018'
- > ENTSOG Project Submission Handbook and its annexes
	- **EXECT: Annex I: Project Collection Questionnaire explained**
	- Annex II: IP rules
	- **EXAMPE Annex III: Capacity calculation and TYNDP assessment**
	- **E** Annex IV: Map Positioning Template
- > ENTSOG Data Portal Glossary and Definitions

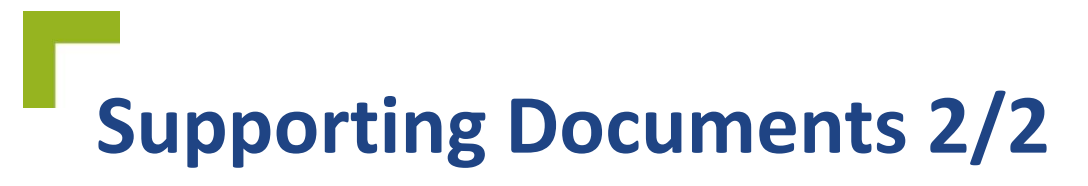

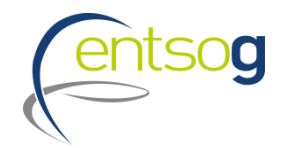

- > Monitoring activities
- > Validation rules
- > Request Forms:
	- **Operator Creation Form**
	- **Point Creation Form**
	- **Promoter Creation Form**
- > NEW: Prefilled Project Questionnaires for the 4 types of projects (TRA, UGS, LNG and Renewable)
- > All documents are available on ENTSOG website under the section System Development / TYNDP / TYNDP 2018 / Project Collection TYNDP 2018 [https://entsog.eu/publications/tyndp#ENTSOG-TEN-YEAR-NETWORK-DEVELOPMENT-](https://entsog.eu/publications/tyndp#ENTSOG-TEN-YEAR-NETWORK-DEVELOPMENT-PLAN-2018)PLAN-2018

### **Accessing the Project Submission template**

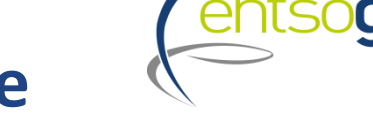

- > Access<https://data.entsog.eu/DataCollectionPortals> and provide your login credentials
- > To **create a NEW project submission** follow the steps 1 to 3 below
- > Start filling the form in line with the Project Submission Handbook

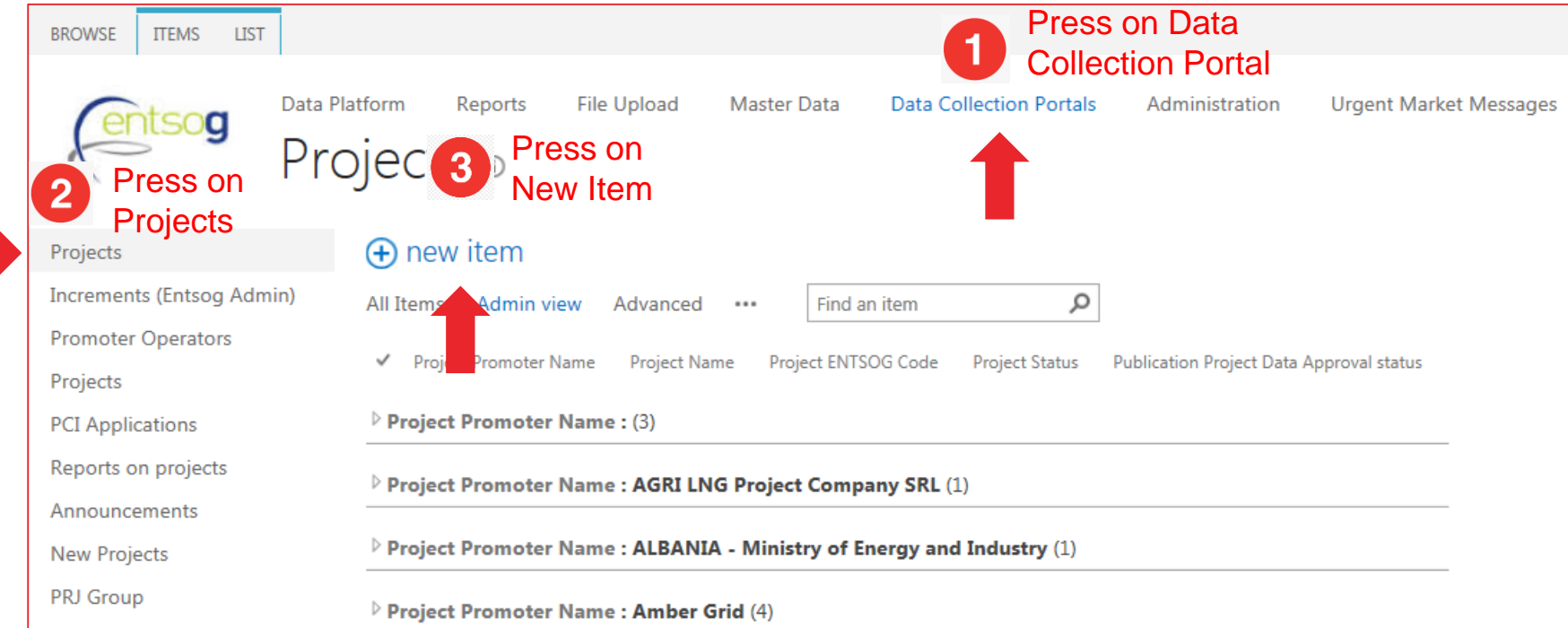

### **Accessing an existing project**

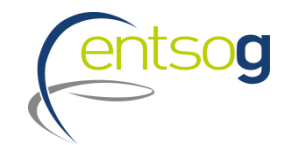

- > Access<https://data.entsog.eu/DataCollectionPortals> and provide your login credentials
- > To **update an EXISTING project** follow the steps 1 to 4 below
- > Start updating the project in line with the Project Submission Handbook

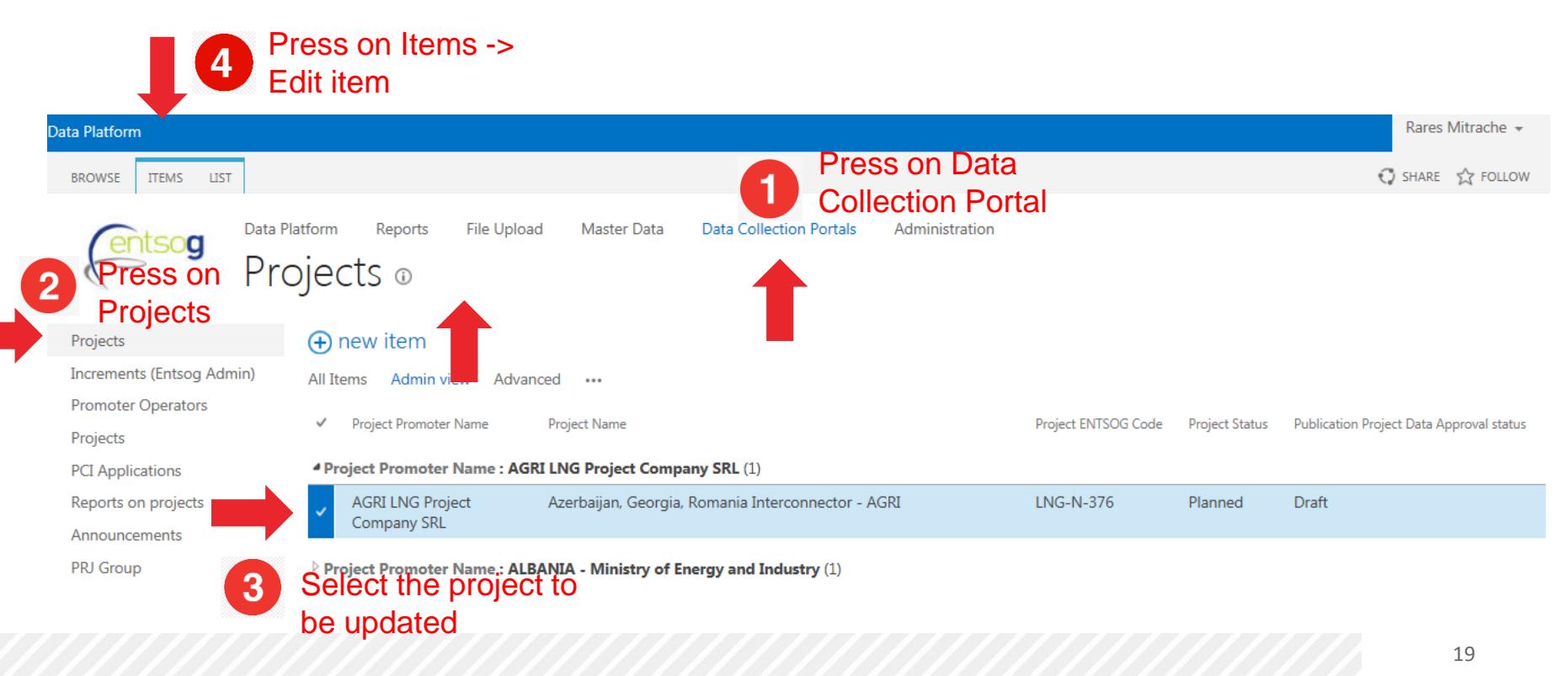

### **Conclusion**

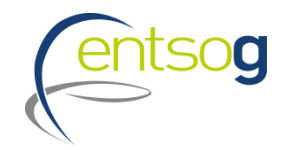

- > *Project collection will start on 31 January 2018*
- > *Projects can be submitted until 28 February 2018*
- > *Submissions to be done via ENTSOG Project Portal*
	- > Detailed Documentation Kit already available to support promoters' project submission
- > *ENTSOG will screen projects compliance with Administrative and Technical criteria vs TYNDP Project Guidelines*
- > *ENTSOG will carry out in the TYNDP process also the PS-CBA for projects intending to apply for PCI (incl. project grouping)*
- > *PS-CBA results will be published in the TYNDP Report*

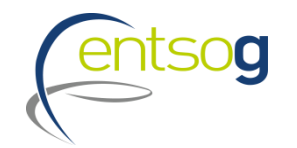

### **Thank You for Your Attention**

ENTSOG -- European Network of Transmission System Operators for Gas Avenue de Cortenbergh 100, B-1000 Brussels

EML: WWW: www.entsog.eu Celine.heidrecheid@entsog.eu

## **ENTSOG responsibilities**

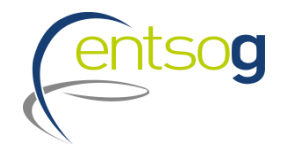

#### > **Provide an interface for project submission and related documentation kit**

**E** functionality to be defined in relevant documentation

#### > **Provide Project Data Validation interface for Promoters**

**.** the interface of the ENTSOG Project Portal will enable Promoters to monitor pre-defined data submission problems

#### > **Provide Project Capacity Monitoring interface for Promoters**

**• Different reports: ENTSOG Network Model, Operator Topology, Capacities before/after Lesser** of Rule

#### > **Monitoring phase - ENTSOG to**

- **check promoters compliance with TYNDP "Guidelines for inclusion of projects " (TYNDP** Guidelines)
- **EX monitor certain submission errors and inform promoters**
- > **Provide a non discriminatory treatment for all projects**
- > **To define and apply a project collection timeline compliant with a timely development of TYNDP 2018**

### **Promoters responsibilities**

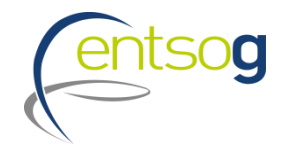

- > **Fulfill both administrative and technical criteria** as defined by the TYNDP Guidelines\*
- > **Submit project data within the schedule** accurate, exhaustive and up-to-date

#### > **Actively monitor submitted data issues**

- $\blacksquare$  check submitted input and correct them when wrong
- capacities Before and After Lesser-of-Rule and engage with other promoters if amendments are required
- > **Be aware of how the projects fit in ENTSOG topology** (reports available)
- > **Take swift corrective actions** when approached by ENTSOG
- > **Read and understand the documentation** on project submission and its consequences

### *Promoters are responsible to check/correct information within the timeframe and engage with related promoters*

## **ENTSOG Guidelines - Scope**

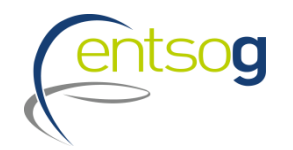

### *ENTSOG Guidelines:*

- > Aim at providing project promoters with guidance on the procedural steps and necessary information to be submitted for inclusion of projects in the TYNDP
- > Guidelines are addressed to all project promoters which are planning to develop a gas infrastructure project **of European relevance**
- > In line with EC Guidelines, ENTSOG Guidelines includes:

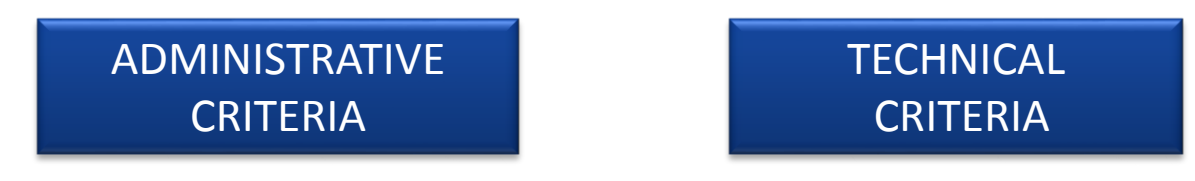

### *The Guidelines also set up the frame for:*

- > Access to and usage of the data and documentation provided by project promoters
- > Correction of input data
- > Access to the assessment results performed by ENTSOG
- > Right of the project promoter to request a review (e.g. of project assessment)